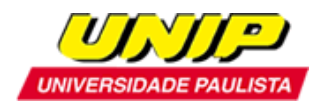

# **EDITAL**

# **Abertura de inscrições para a seleção de candidatos ao Programa de Pós-Graduação em Patologia Ambiental e Experimental da UNIP**

**Mestrado:** Recomendado pela Coordenação de Aperfeiçoamento de Pessoal de Nível Superior – CAPES, de acordo com o Ofício CTC/CAPES de número 443/2002 de 25 de novembro de 2002, e reconhecido pela Portaria Ministerial de número 1.585 de 20 de junho de 2003, e pela Câmara de Educação Superior do Conselho Nacional de Educação, Parecer CNE/CES de número 083/2003 de 09 de abril de 2003, homologado pela Portaria Ministerial de número 1.077 de 31 de agosto de 2012, e pela Câmara de Educação Superior do Conselho Nacional de Educação, Parecer CNE/CES de número 102/2011 de 05 de abril de 2011, conforme publicação no Diário Oficial da União de 13 de setembro de 2012, Seção 1 – ISSN 1677-7042, pág. 25 e 90.

**Doutorado:** Recomendado pela Coordenação de Aperfeiçoamento de Pessoal de Nível Superior – CAPES, de acordo com o Ofício CTC/CAAI/CGAA/DAV de número 35-13/2008 de 06 de agosto de 2008, e reconhecido pela Portaria Ministerial de número 590 de 18 de junho de 2009, e pela Câmara de Educação Superior do Conselho Nacional de Educação, Parecer CNE/CES de número 122/2009 de 06 de maio de 2009, homologado pela Portaria Ministerial de número 1.077 de 31 de agosto de 2012, e pela Câmara de Educação Superior do Conselho Nacional de Educação, Parecer CNE/CES de número 102/2011 de 05 de abril de 2011, conforme publicação no Diário Oficial da União de 13 de setembro de 2012, Seção 1 – ISSN 1677-7042, pág. 25 e 90.

## Ano letivo de **2018** - primeiro semestre

O Programa de Pós-Graduação em Patologia Ambiental e Experimental, em nível de **Mestrado** e **Doutorado**, comunica a abertura de inscrições para a seleção de candidatos para o preenchimento de vagas para o primeiro semestre de 2018, no período de **04 de setembro** a **17 de novembro de 2017**.

## **OBJETIVOS**

- Promover a formação de pesquisadores para responder cientificamente às necessidades da área de Patologia Ambiental e Experimental.

- Qualificar docentes para o ensino superior.
- Atribuir o título de Mestre e/ou Doutor em Patologia Ambiental e Experimental.

## **A QUEM SE DESTINA**

Médicos veterinários, biomédicos, médicos, enfermeiros, nutricionistas, farmacêuticos, bioquímicos, biólogos e áreas afins.

**ÁREA** Ciências Agrárias

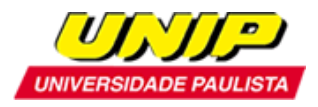

**ÁREA DE CONHECIMENTO**

Medicina Veterinária

## **ÁREA DE CONCENTRAÇÃO**

Patologia Ambiental e Experimental

## **LINHAS DE PESQUISA**

#### **1**. **Modelos Experimentais em Patologia e Toxicologia**

Nesta linha pretende-se padronizar e analisar metodologias experimentais, visando ao estudo do efeito de agentes tóxicos e biológicos na patogenia de doenças.

#### **2**. **Patogenia das Enfermidades Infecciosas e Parasitárias**

Esta linha procura reunir projetos que abordam o estudo das enfermidades infecciosas e parasitárias.

## **3. Biologia da Diferenciação e Transformação Celular: Modulação por Fatores Endógenos e Exógenos**

Nesta linha pretende-se investigar mecanismos de controle, ou seja, fatores epigenéticos e expressão gênica envolvidos nos processos de diferenciação celular e transformação neoplásica do sistema hematopoiético.

## **INDICAÇÕES BIBLIOGRÁFICAS E TEMAS DE ESTUDO**

## **Referências:**

ABBAS, A. K.; LICHTMAN, A. H.; PILLAI, S. H. I. V. **Imunologia celular e molecular.** 7. ed. Rio de Janeiro: Elsevier, 2012.

AUGUSTO, L.G.S. Saúde e vigilância ambiental: um tema em construção. **Epidemiologia e Serviços de Saúde**, v.12, n.4, p. 177-87, 2003. <http://scielo.iec.pa.gov.br/pdf/ess/v12n4/v12n4a02.pdf>

BRASILEIRO FILHO, G. **Bogliolo - Patologia**. 8. ed. Rio de Janeiro: Gen, Guanabara Koogan, 2011.

KUMAR, V.; ABBAS, A. K.; FAUSTO, N.; MITCHELL, R. N. Robbins. **Bases patológicas das doenças**. 7. ed. Rio de Janeiro: Elsevier, 2005.

KUMAR, V.; ABBAS, A. K.; FAUSTO, N.; MITCHELL, R. N. Robbins. **Patologia básica**. 8. ed. Rio de Janeiro: Elsevier, 2008.

RIBEIRO, H. Saúde Pública e meio ambiente: evolução do conhecimento e da prática, alguns aspectos éticos. **Saúde e Sociedade**, v. 13, n.1, p. 70-80, jan./abr. 2004. <http://www.scielo.br/pdf/sausoc/v13n1/08.pdf>

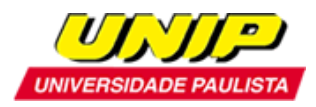

### **Temas recomendados para estudo**

#### **Patologia:**

- Mecanismo de lesão e morte celular
- Resposta inflamatória e reparo
- Neoplasias

### **Imunologia:**

- Propriedades gerais da resposta imune
- Imunidade natural
- Imunidade adquirida
- Citocinas

## **Ambiente:**

- **-** Saúde Pública e Meio Ambiente
- Conceitos Gerais de Epidemiologia

## **INSCRIÇÃO**

A inscrição será realizada somente *on-line*, no endereço: [http://www.unip.br/ensino/pos\\_graduacao/strictosensu/med\\_veterinaria/processo\\_seletivo.aspx.](http://www.unip.br/ensino/pos_graduacao/strictosensu/med_veterinaria/processo_seletivo.aspx)

## **Documentos necessários para a inscrição:**

- a) Cópia da cédula de identidade ou outro documento de identificação com validade nacional, para os candidatos brasileiros;
- b) Cópia da certidão de nascimento ou casamento;
- c) Cópia do CPF;
- d) Cópia do histórico escolar do(s) curso(s) de graduação;
- e) Cópia do histórico escolar do curso de mestrado (apenas para o doutorado);
- f) Cópia do diploma de graduação de curso reconhecido pelo MEC;
- g) Cópia do diploma de mestrado de curso recomendado pela CAPES (apenas para o doutorado);
- h) Curriculum Lattes CNPq documentado (obrigatório);
- i) Taxa de inscrição no valor de R\$ 45,00(\*);
- j) Cópia do comprovante de pagamento da taxa de inscrição.

Os candidatos estrangeiros deverão apresentar também:

- k)Cópia do Registro Nacional de Estrangeiros (RNE) ou documento comprobatório de permanência regular no Brasil;
- l) Certificado do CELPE-BRAS de suficiência em língua portuguesa [\(http://portal.inep.gov.br/celpebras\)](http://portal.inep.gov.br/celpebras). Poderá ser aceito o protocolo de inscrição no exame.

Os candidatos que cursaram Graduação ou Mestrado em instituições estrangeiras deverão apresentar os seguintes documentos:

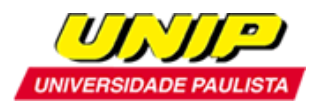

- m) Cópia do histórico escolar e do diploma do curso de graduação devidamente revalidado, segundo a legislação vigente, exceto quando se tratar de convênios internacionais, desde que incorporados pelo Brasil, para os candidatos a Mestrado.
- n) Cópia do histórico escolar e do diploma de Mestrado, devidamente reconhecido por programa brasileiro reconhecido pelo MEC, para os candidatos ao Doutorado.

(\*) A taxa de inscrição deverá ser paga por boleto bancário gerado no término do preenchimento da ficha de inscrição on-line.

O boleto bancário não poderá ser pago na tesouraria da UNIP.

Os candidatos deverão entregar a documentação listada na Secretaria de Pós-Graduação ou enviar as cópias digitais dos documentos, em formato PDF, para o e-mail: *pgyeterinaria@unip.br.* Só serão aceitas as cópias legíveis e em tamanhos originais.

Em caso de aprovação no processo seletivo, todos os documentos deverão ter seus originais apresentados no ato da matrícula.

## **Não serão aceitas inscrições com entrega parcial da documentação ou documentos ilegíveis e que não atendam rigorosamente ao estabelecido neste edital.**

## **PROCESSO SELETIVO E CALENDÁRIO**

A seleção do Programa de Pós-Graduação em Patologia Ambiental e Experimental (Mestrado e Doutorado) compreende:

## **ETAPA I – INSCRIÇÃO E ENTREGA DE DOCUMENTOS (Eliminatória)**

De 04 de setembro a 17 de novembro de 2017

A inscrição só será validada mediante o pagamento do boleto bancário e o envio da documentação completa no prazo estipulado.

## **ETAPA II - EXAME DE SELEÇÃO PARA OS CANDIDATOS APROVADOS NA ETAPA I**

Dia 01 de dezembro de 2017 (sexta-feira), das 09 às 12 horas - Prova escrita e Prova de Proficiência.

- 1. Prova Escrita sobre Patologia Ambiental e Experimental
- 2. Prova de Proficiência em Inglês (**mestrado**) (\*)
- 3. Prova de Proficiência em Inglês, Francês ou Espanhol (**doutorado**) (\*)
- 4. Análise de Curriculum

(\*) É permitido o uso do dicionário. Os candidatos ao Doutorado terão de apresentar, se for o caso, o certificado de uma língua estrangeira que não seja a do Mestrado.

## **ETAPA III – ENTREVISTAS PARA OS CANDIDATOS APROVADOS NAS ETAPAS I E II**

Dia 01 de dezembro de 2017 (sexta-feira), a partir das 14 horas - Entrevista.

A relação dos candidatos classificados para esta Etapa será divulgada às 13 horas do dia 01 de dezembro de 2017.

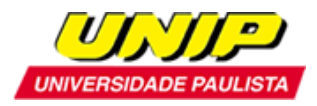

## **RESULTADO DA SELEÇÃO**

Dia 15 de dezembro de 2017 (sexta-feira), a partir das 14 horas.

## **MATRÍCULA**

As matrículas deverão ser feitas, pessoalmente, na Secretaria do Programa, no período de **08** a **19 de janeiro de 2018**, ocasião em que o candidato deverá:

- 1- Apresentar os seguintes documentos originais:
	- a) Carteira de Identidade ou outro documento de identificação com validade nacional, para os candidatos brasileiros;
	- b) CPF;
	- c) Certidão de Nascimento ou Casamento;
	- d) Diploma do Curso de Graduação de curso reconhecido pelo MEC, registrado;
	- e) Histórico Escolar do Curso de Graduação de curso reconhecido pelo MEC;
	- f) Diploma do Curso de Mestrado recomendado pela CAPES, registrado (apenas para Doutorado);
	- g) Histórico Escolar do Curso de Mestrado recomendado pela CAPES (apenas para Doutorado);
	- h) 2 fotografias 3x4 (recentes).

Os candidatos estrangeiros deverão apresentar também:

- i) Registro Nacional de Estrangeiros (RNE) ou documento comprobatório de permanência regular no Brasil, para candidatos estrangeiros;
- j) Certificado do CELPE-BRAS de suficiência em língua portuguesa, para os candidatos estrangeiros. Poderá ser aceito o protocolo de inscrição no exame.

Os candidatos que cursaram Graduação ou Mestrado em instituições estrangeiras deverão apresentar os seguintes documentos:

- k) Histórico escolar e diploma do curso de graduação devidamente revalidado, segundo a legislação vigente, exceto quando se tratar de convênios internacionais, desde que incorporados pelo Brasil, para os candidatos ao Mestrado;
- l) Histórico escolar e diploma de Mestrado, devidamente reconhecido por programa brasileiro reconhecido pelo MEC, para os candidatos ao Doutorado.
- 2- Assinar o Contrato de Prestação de Serviços Educacionais;
- 3- Fazer a escolha das disciplinas a serem cursadas no semestre;
- 4- Retirar o boleto para pagamento da matrícula.

## **Endereço da Secretaria de Pós-Graduação (Stricto Sensu) da UNIP:**

Rua Dr. Bacelar, 1212 – 4º andar – Vila Clementino – São Paulo – SP CEP 04026-002

Secretária do Programa: Christina Rodrigues

Horário de Atendimento: de segunda a sexta-feira (exceto feriado) das 08h30 às 13 horas e das 14 horas às 16h30, e aos sábados (exceto feriado), das 08 horas às 11 horas.

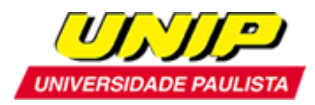

UNIVERSIDADE PAULISTA - UNIP Vice-Reitoria de Pós-Graduação e Pesquisa Programa de Pós-Graduação em Patologia Ambiental e Experimental

## **INÍCIO DAS AULAS**

Dia 19 de fevereiro de 2018 (segunda-feira)

## **INFORMAÇÕES GERAIS**

#### **Mestrado:**

Disciplinas obrigatórias: 4 créditos Disciplinas ou Atividades Complementares: 20 créditos Proficiência em Inglês Exame de Qualificação Dissertação de Mestrado: 24 créditos Total de créditos para obtenção do título: 48 créditos

#### **Doutorado:**

Disciplinas obrigatórias: 4 créditos Disciplinas ou Atividades Complementares: 24 créditos Proficiência em Inglês, Espanhol ou Francês Exame de Qualificação Tese de Doutorado: 28 créditos Total de créditos para obtenção do título: 56 créditos

## **PRAZO PARA OBTENÇÃO DO TÍTULO**

**Mestrado:** 24 meses

#### **Doutorado:**

36 meses

#### **ATENDIMENTO A DÚVIDAS E ESCLARECIMENTOS**

Telefone: 11 5586-4171 c/ Christina Rodrigues Fax: 11 5586-4010 E-mail: [pgveterinaria@unip.br](mailto:pgveterinaria@unip.br)

#### **BOLSAS**

Os candidatos aprovados para o **MESTRADO** neste Processo Seletivo terão **50% DE DESCONTO** em suas mensalidades.

Os candidatos aprovados para o **DOUTORADO** neste Processo Seletivo terão **70% DE DESCONTO** em suas mensalidades.

O Programa de Pós-Graduação em Patologia Ambiental e Experimental possui bolsas oferecidas pelo PROSUP/CAPES para o Mestrado e Doutorado.